# **Reliable Data Transfer II**

Antonio Carzaniga

Faculty of Informatics Università della Svizzera italiana

March 25, 2020

### **Outline**

- **Performance of the stop-and-wait protocol**
- Go-Back-N
- Selective repeat

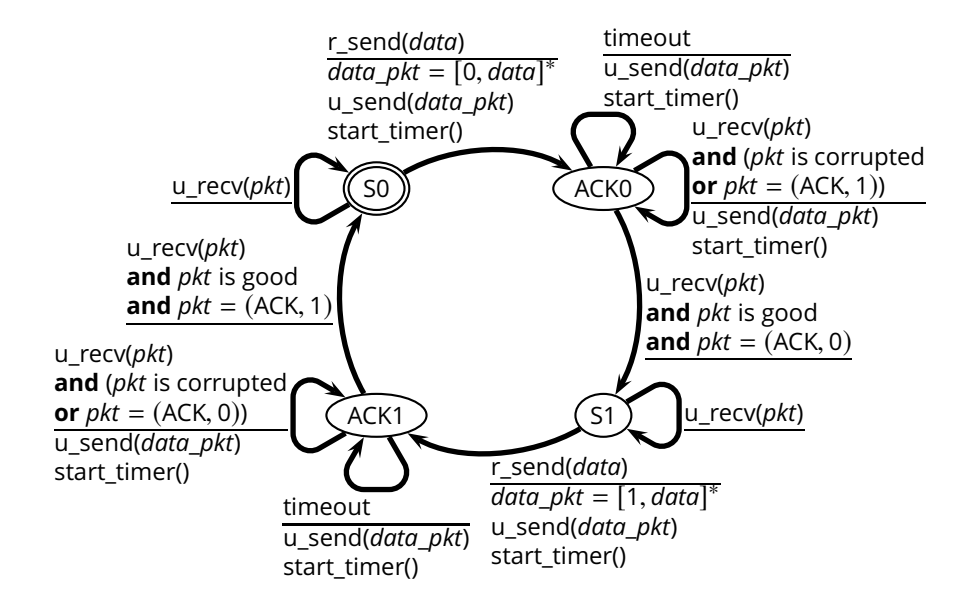

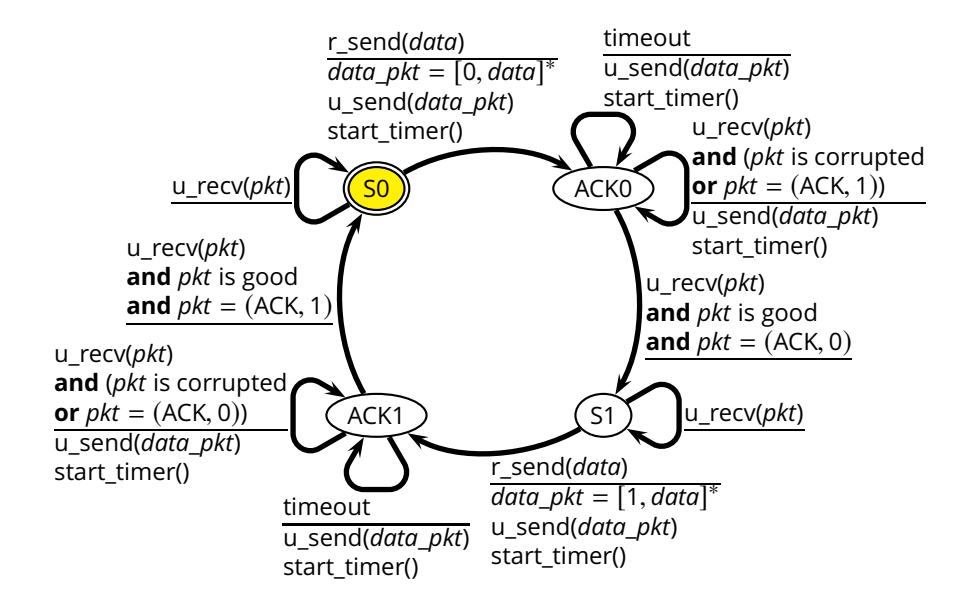

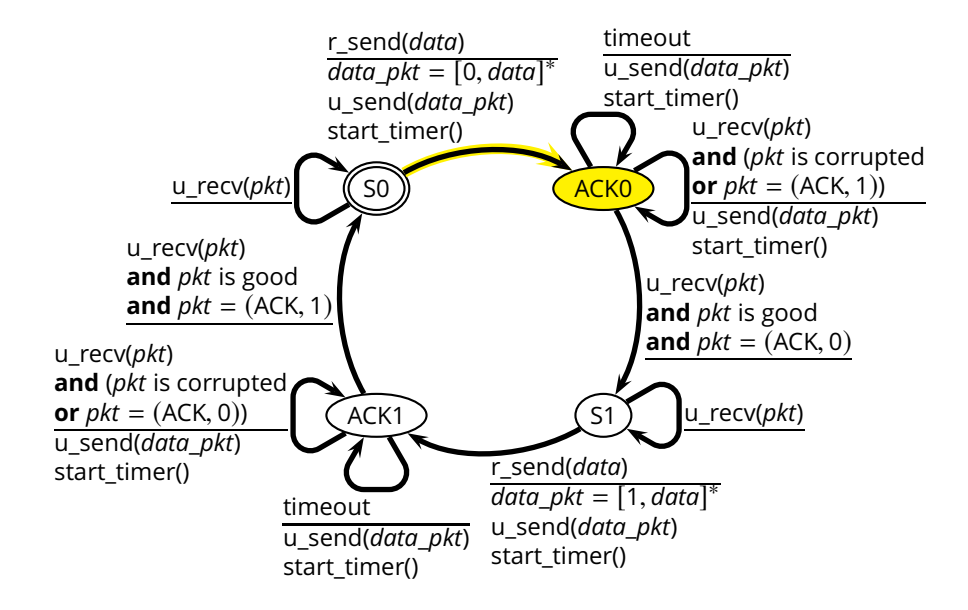

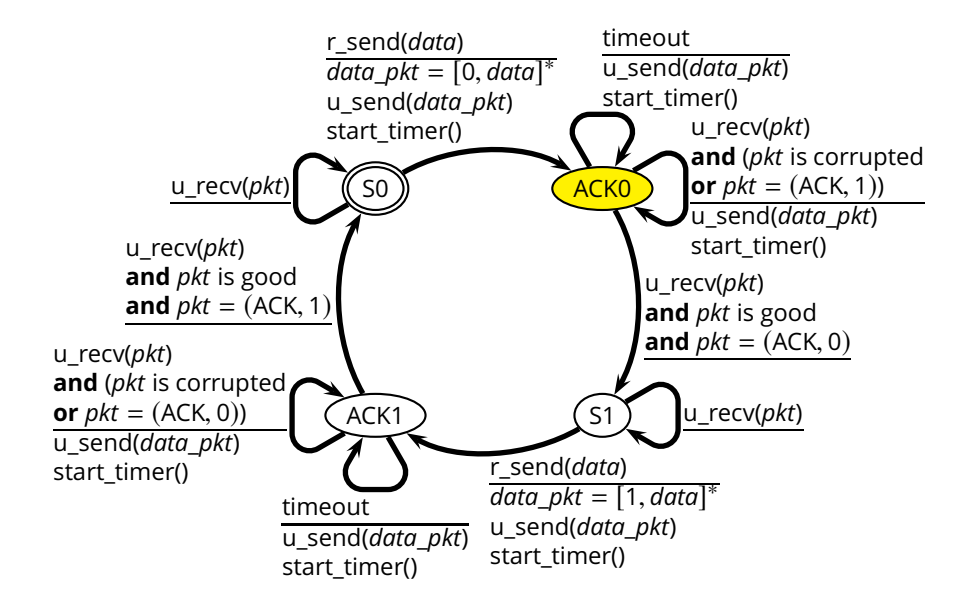

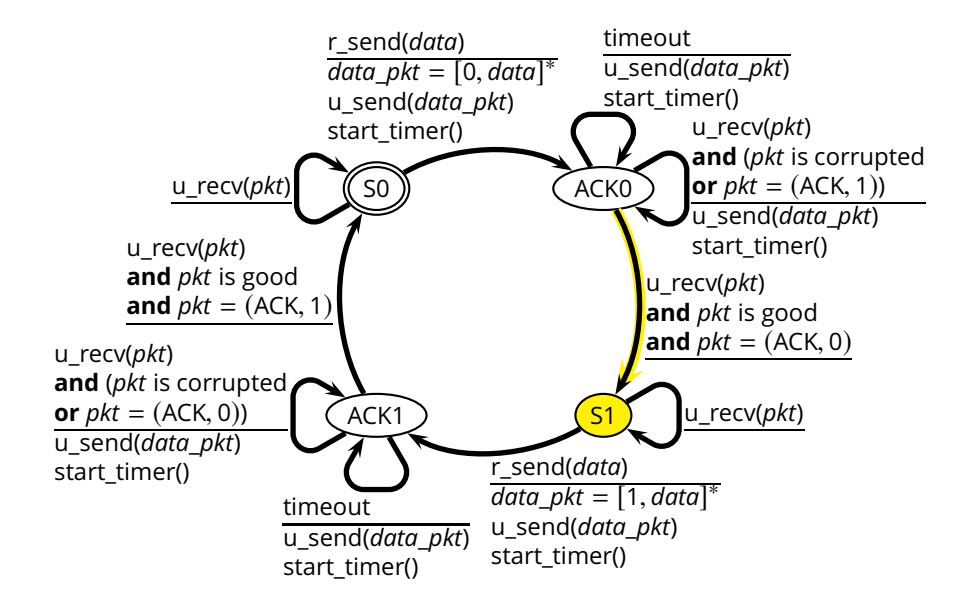

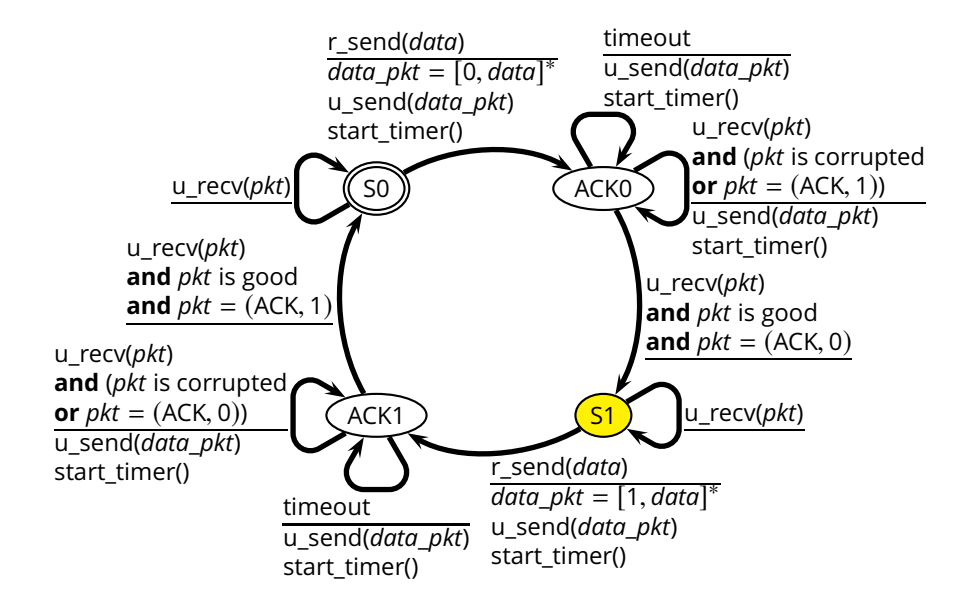

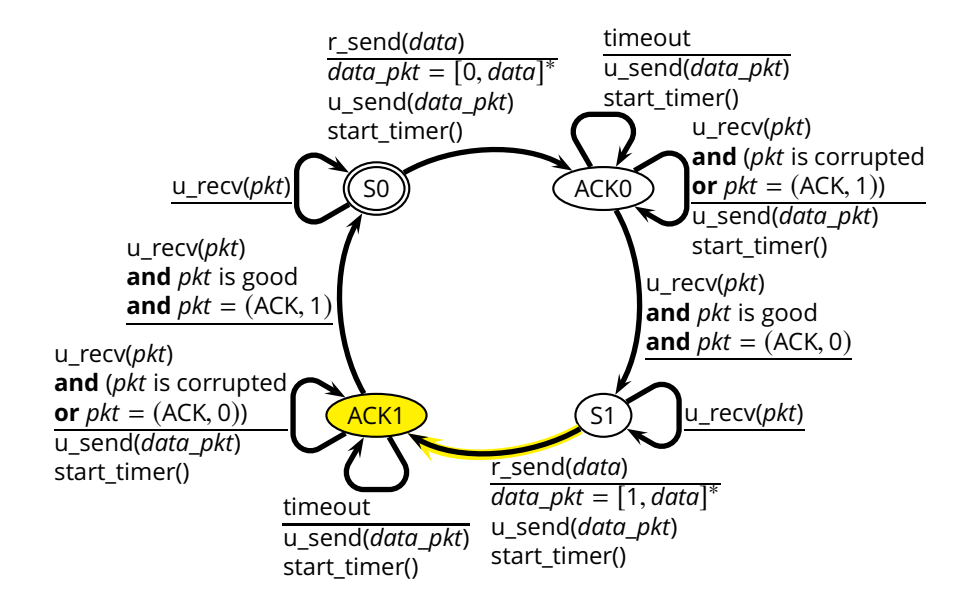

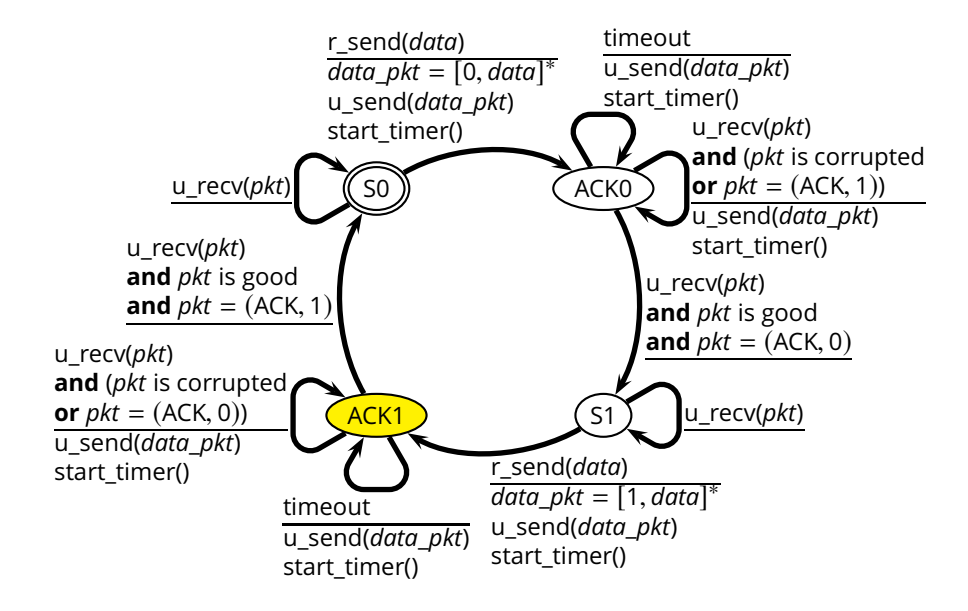

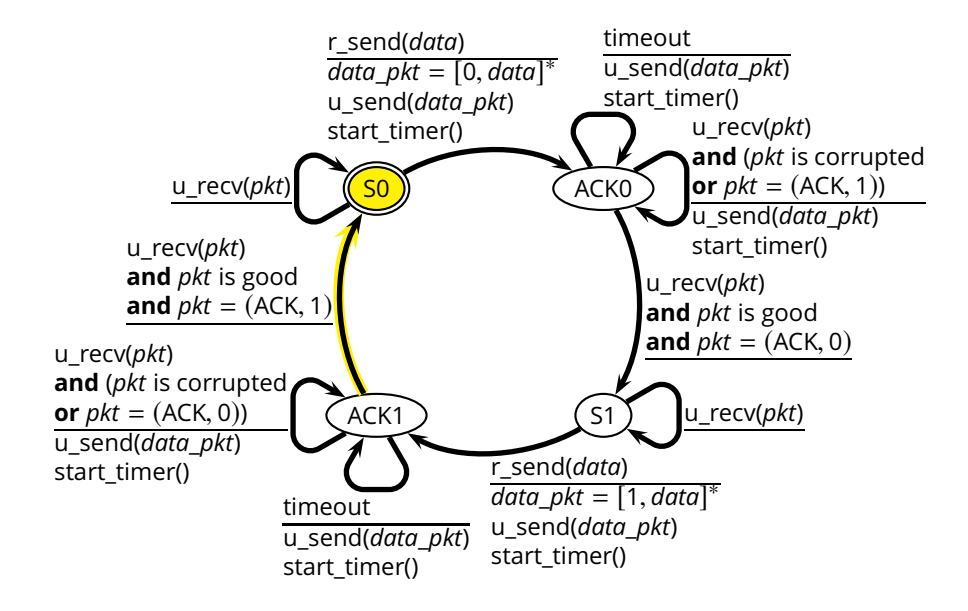

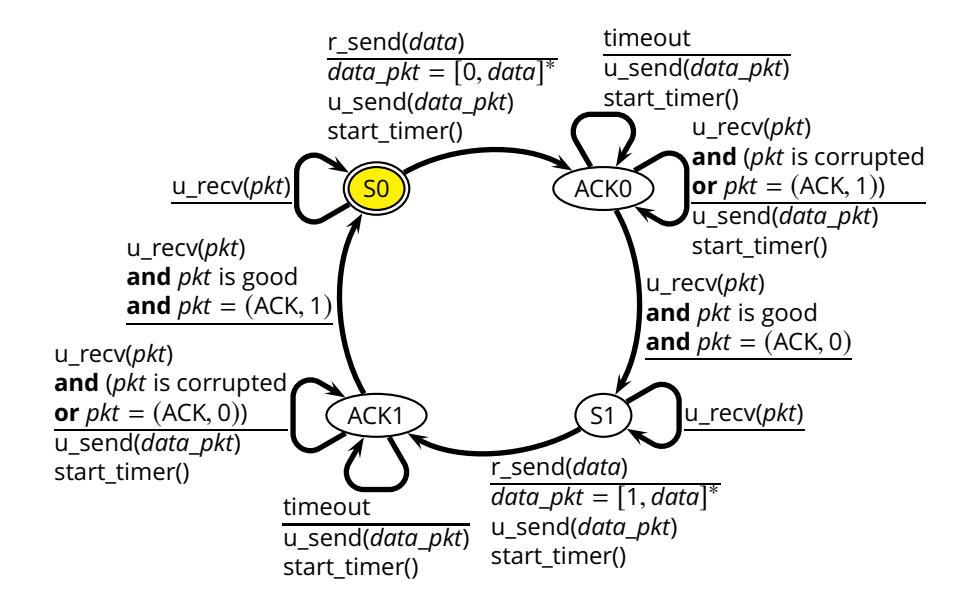

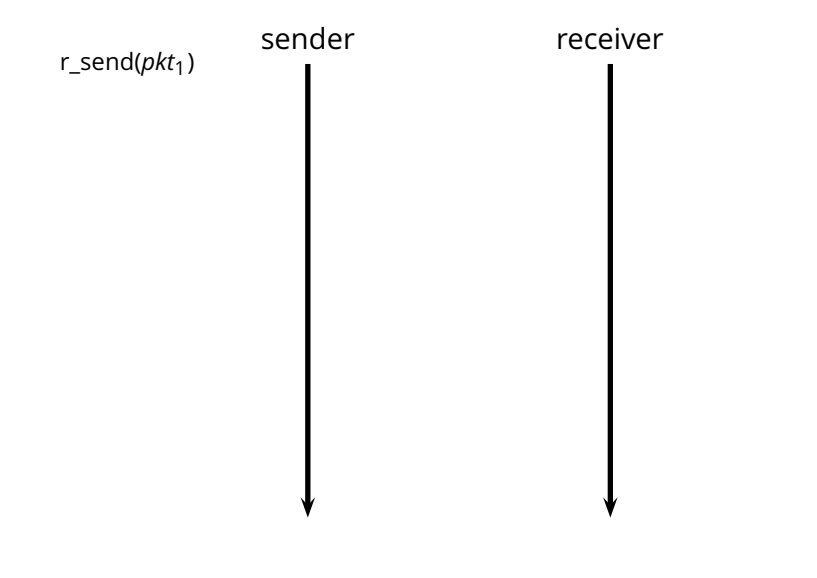

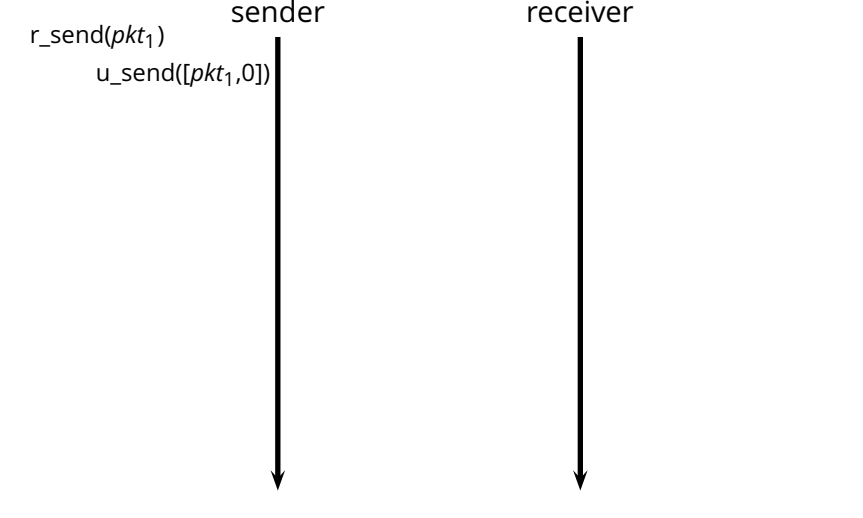

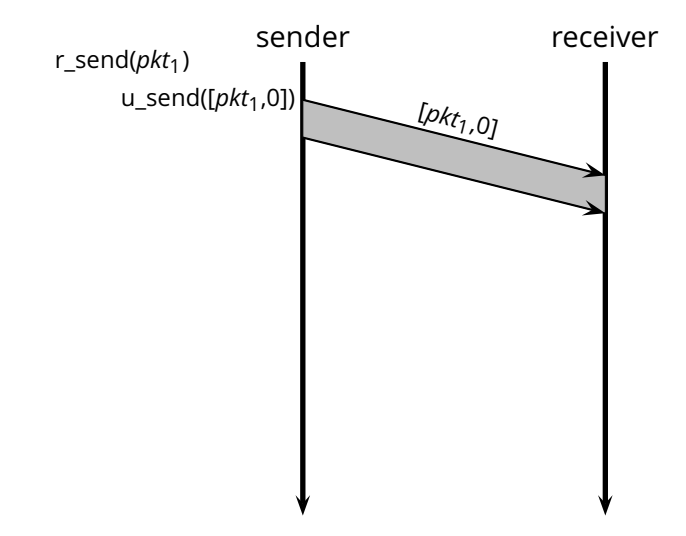

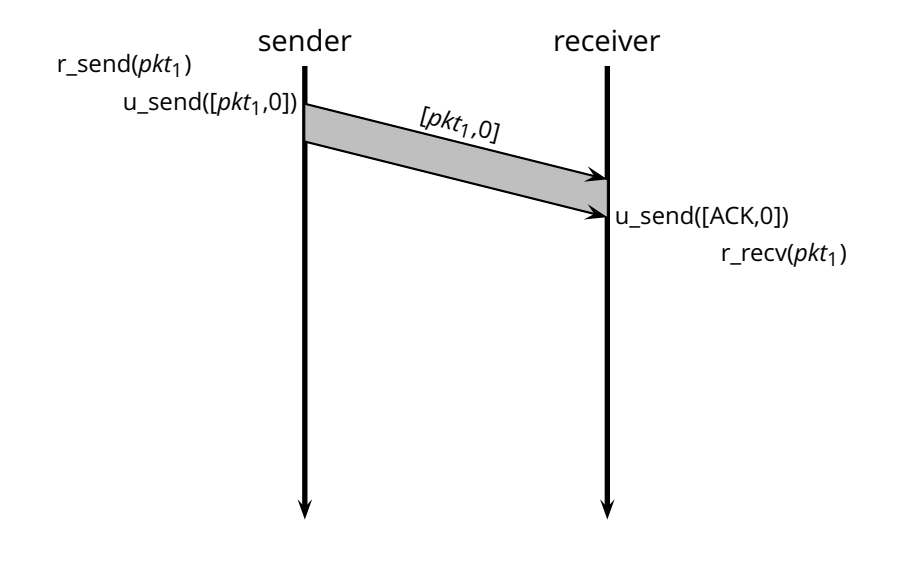

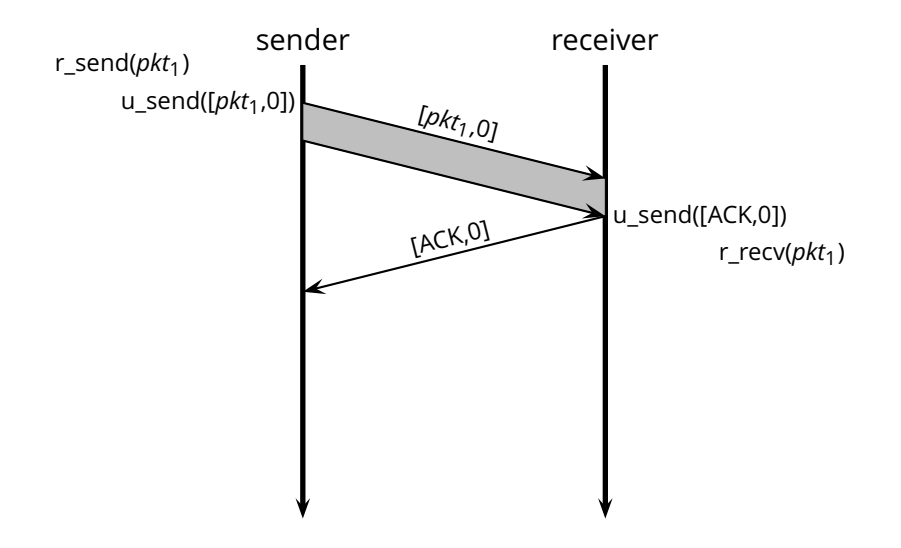

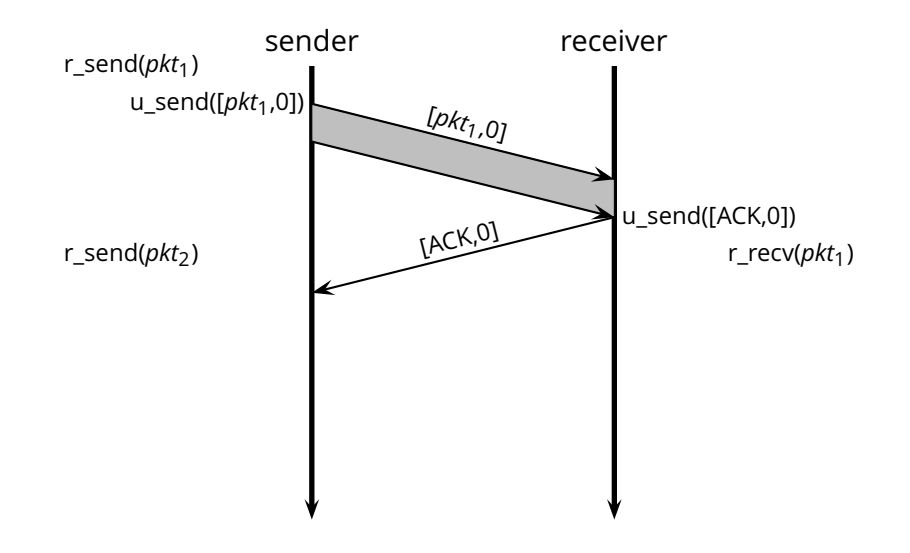

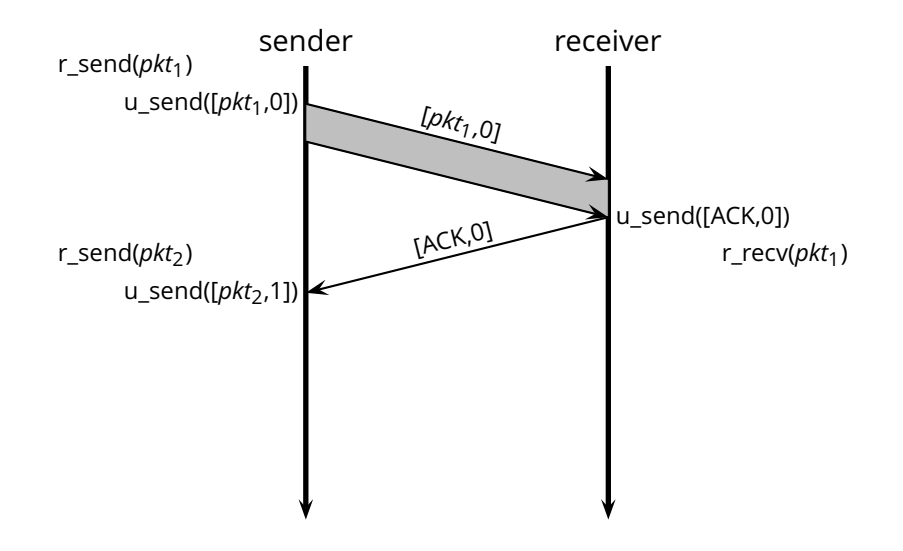

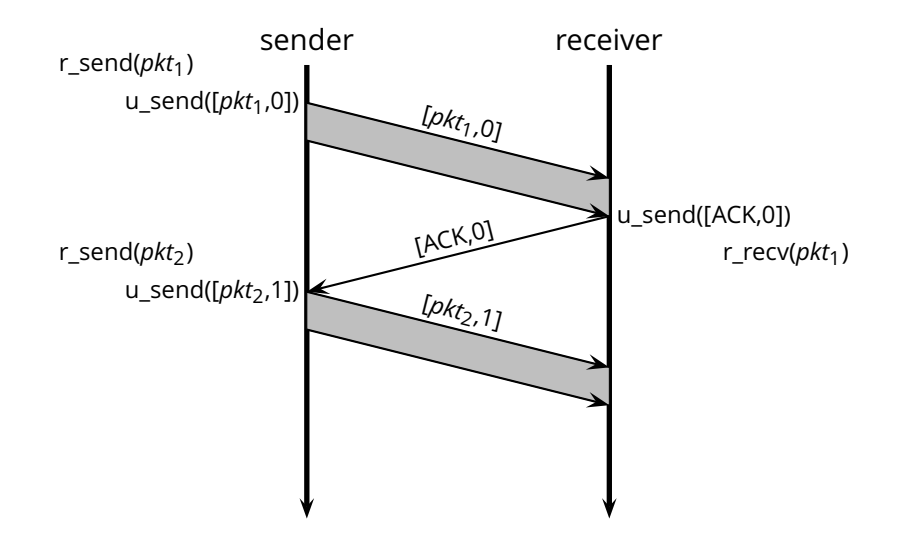

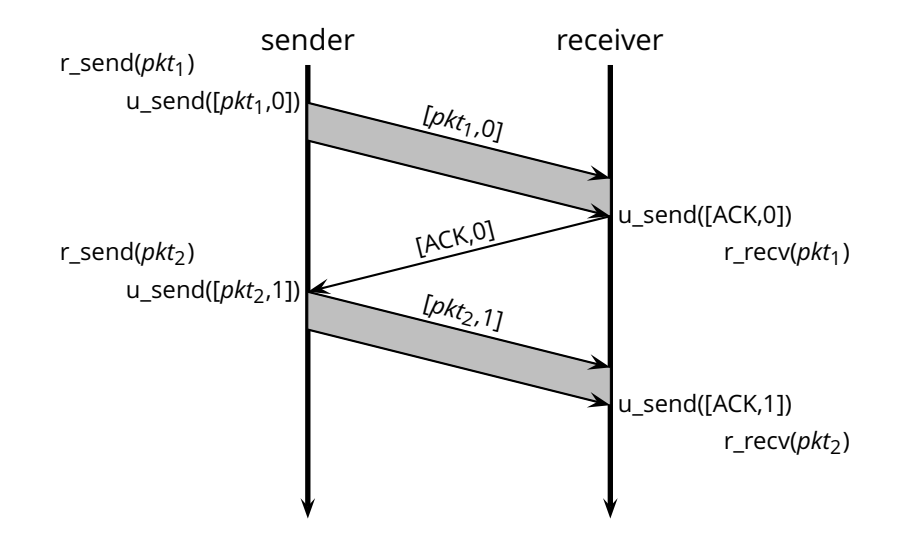

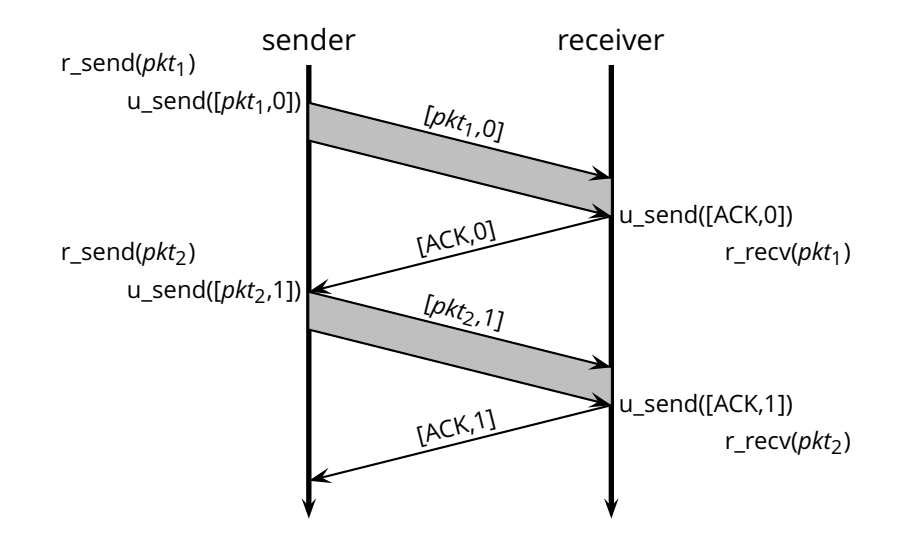

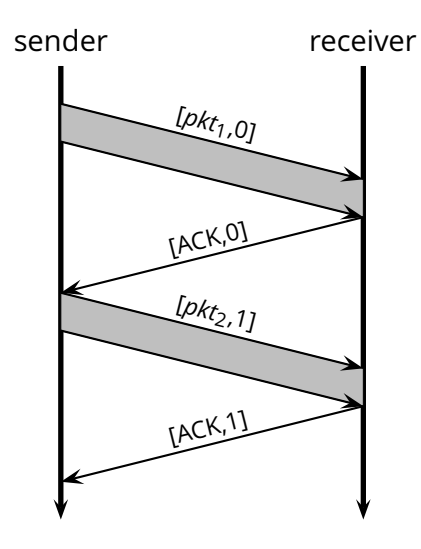

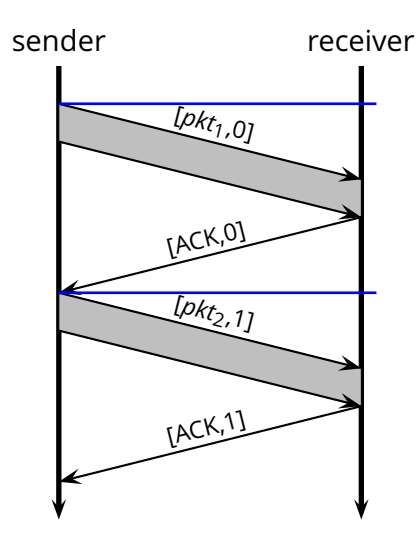

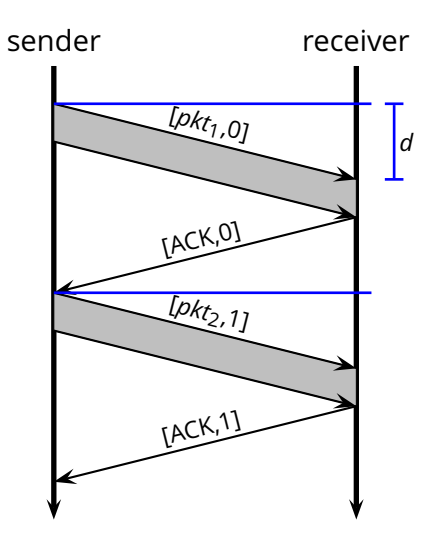

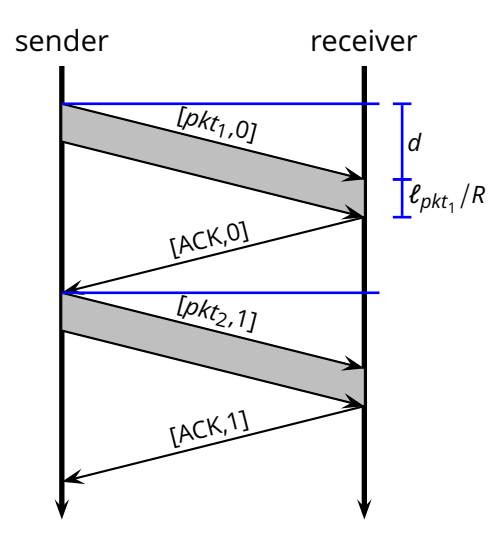

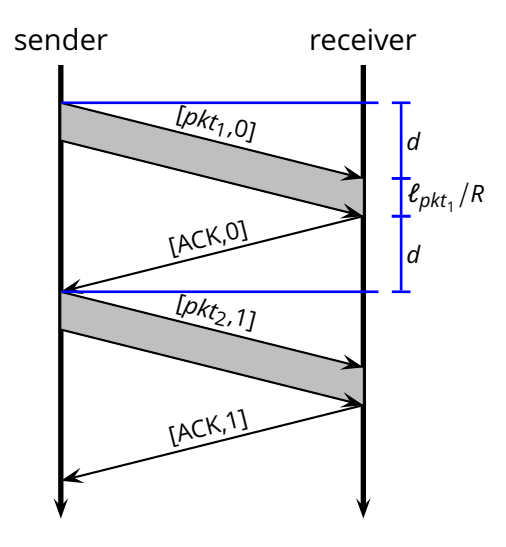

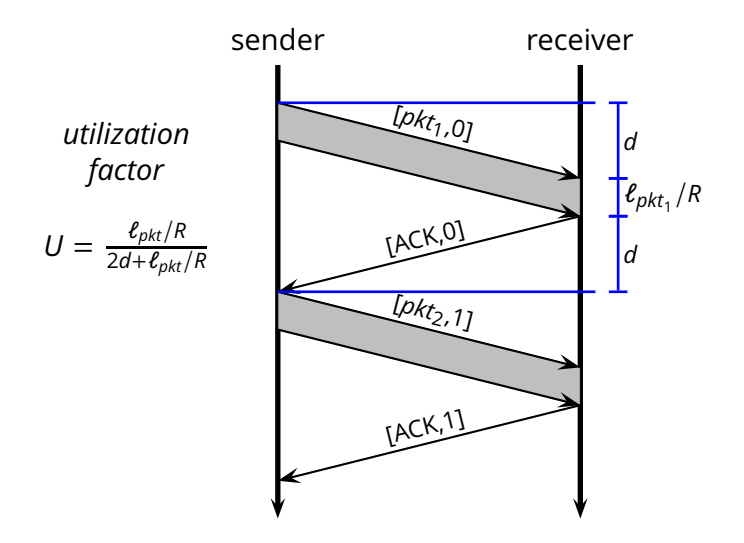

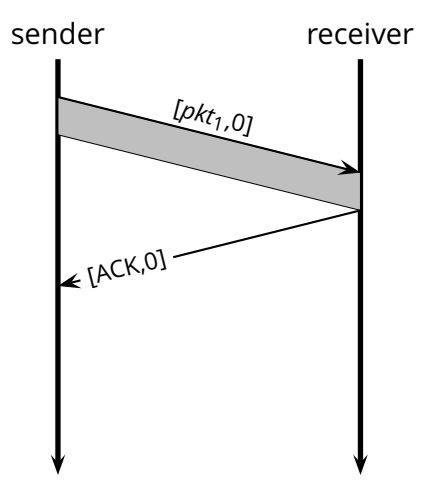

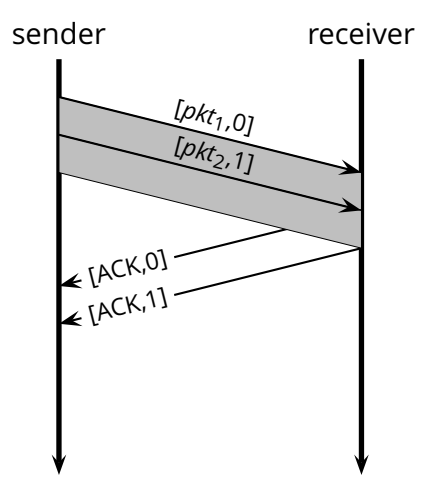

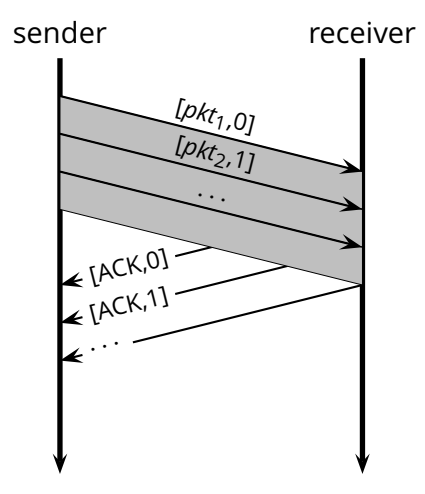

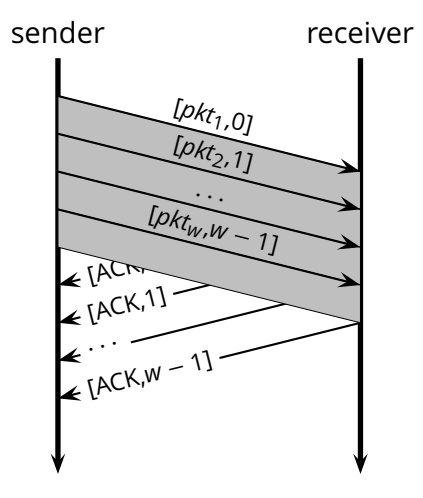

#### **Go-Back-N**

**Idea:** the sender transmits multiple packets without waiting for an acknowledgement

#### **Go-Back-N**

- **Idea:** the sender transmits multiple packets without waiting for an acknowledgement
- Sender has up to *W* unacknowledged packets in the pipeline
	- $\triangleright$  the sender's state machine gets very complex
	- $\triangleright$  we represent the sender's state with its queue of acknowledgements
- **Idea:** the sender transmits multiple packets without waiting for an acknowledgement
- Sender has up to *W* unacknowledged packets in the pipeline
	- $\triangleright$  the sender's state machine gets very complex
	- $\triangleright$  we represent the sender's state with its queue of acknowledgements

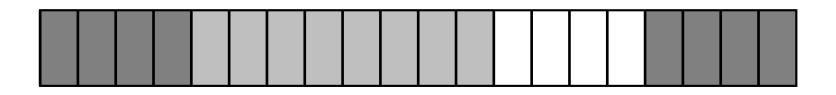

- **Idea:** the sender transmits multiple packets without waiting for an acknowledgement
- Sender has up to *W* unacknowledged packets in the pipeline
	- $\triangleright$  the sender's state machine gets very complex
	- $\triangleright$  we represent the sender's state with its queue of acknowledgements

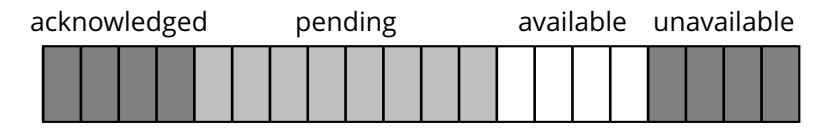

- **If Idea:** the sender transmits multiple packets without waiting for an acknowledgement
- Sender has up to *W* unacknowledged packets in the pipeline
	- $\triangleright$  the sender's state machine gets very complex
	- $\triangleright$  we represent the sender's state with its queue of acknowledgements

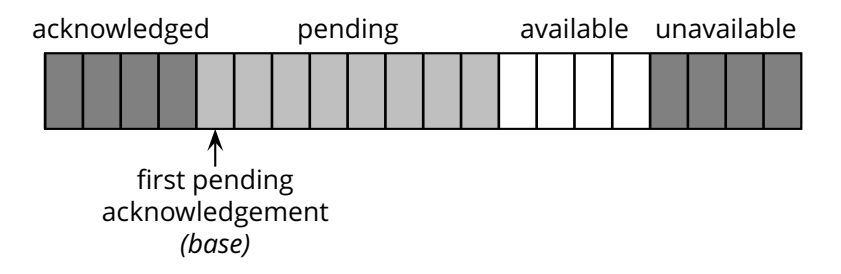

- **If Idea:** the sender transmits multiple packets without waiting for an acknowledgement
- Sender has up to *W* unacknowledged packets in the pipeline
	- $\triangleright$  the sender's state machine gets very complex
	- $\triangleright$  we represent the sender's state with its queue of acknowledgements

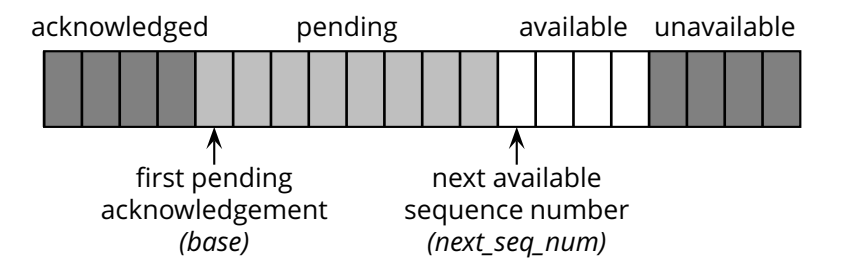

- **If Idea:** the sender transmits multiple packets without waiting for an acknowledgement
- Sender has up to *W* unacknowledged packets in the pipeline
	- $\triangleright$  the sender's state machine gets very complex
	- $\triangleright$  we represent the sender's state with its queue of acknowledgements

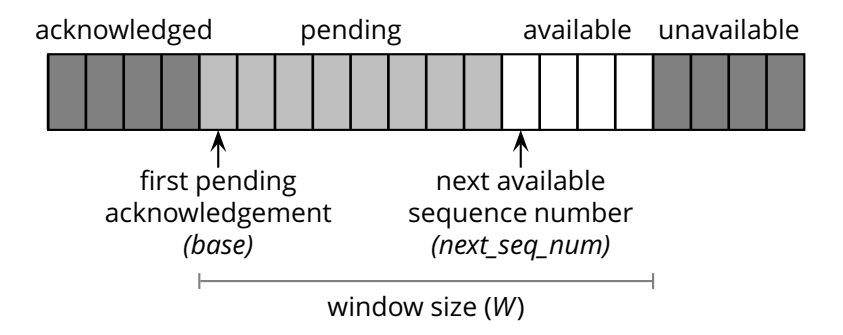

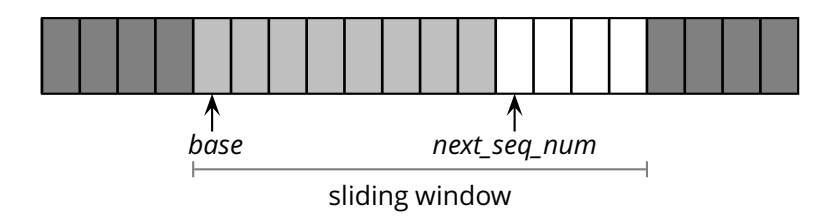

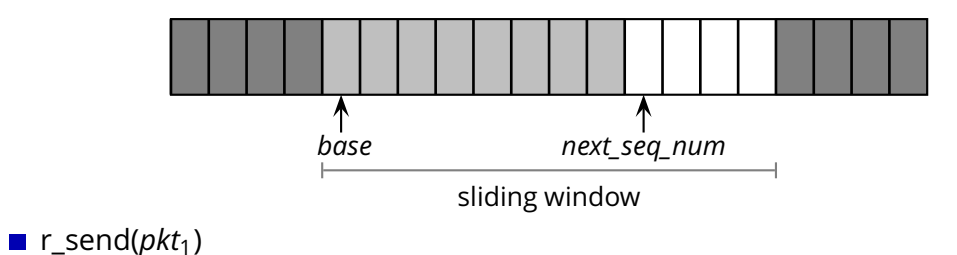

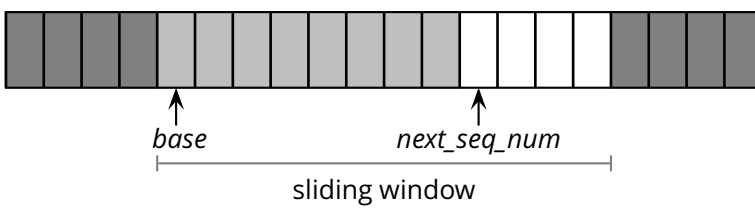

- **r** send( $pkt_1$ )
	- ◮ u\_send([*pkt*1,*next*\_*seq*\_*num*])

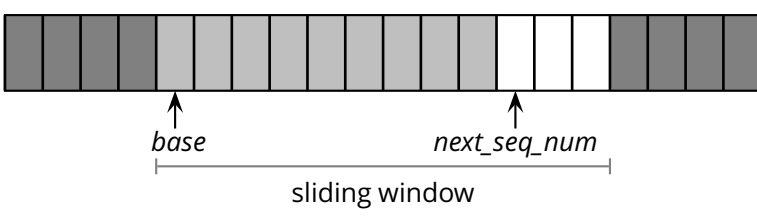

- **r** send( $pkt_1$ )
	- ◮ u\_send([*pkt*1,*next*\_*seq*\_*num*])
	- $\triangleright$  *next\_seq\_num* = *next\_seq\_num* + 1

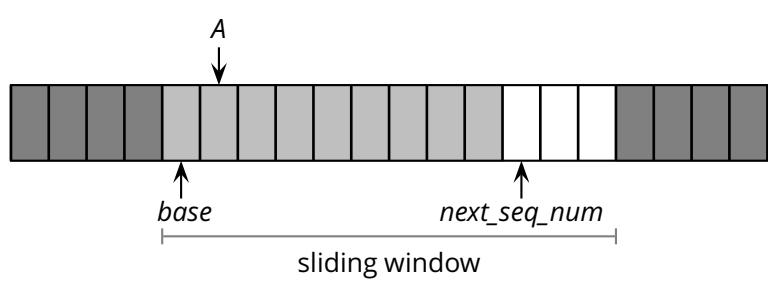

- **r** send( $pkt_1$ )
	- ◮ u\_send([*pkt*1,*next*\_*seq*\_*num*])
	- $\triangleright$  *next\_seq\_num* = *next\_seq\_num* + 1

#### u\_recv([ACK,*A*])

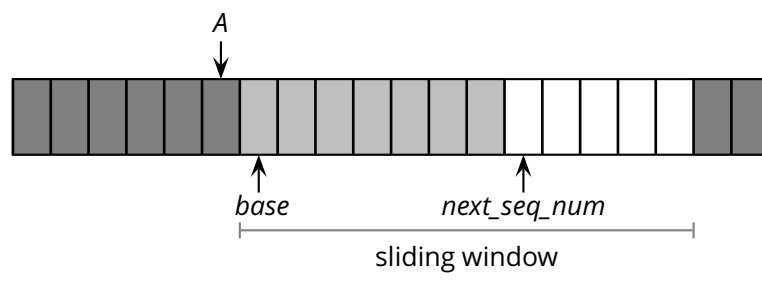

- **r** send( $pkt_1$ )
	- ◮ u\_send([*pkt*1,*next*\_*seq*\_*num*])
	- $\triangleright$  next\_seq\_num = next\_seq\_num + 1
- u\_recv([ACK,*A*])
	- $\rightarrow$  *base* = A + 1

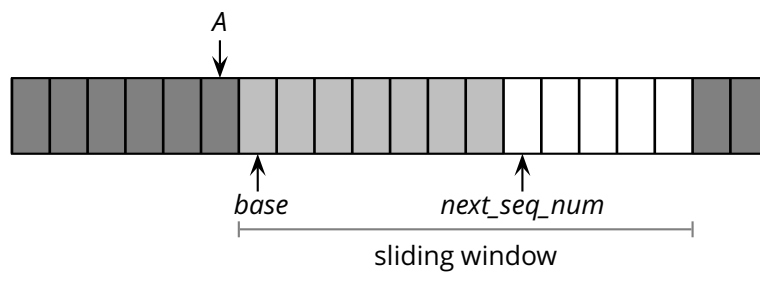

- **r** send( $pkt_1$ )
	- ◮ u\_send([*pkt*1,*next*\_*seq*\_*num*])
	- $\triangleright$  next\_seq\_num = next\_seq\_num + 1
- u\_recv([ACK,*A*])
	- $\rightarrow$  *base* = A + 1
	- ▶ notice that acknewledgements are "cumulative"

- $\blacksquare$  The sender remembers the first sequence number that has not yet been acknowledged
	- $\triangleright$  or the highest acknowledged sequence number
- $\blacksquare$  The sender remembers the first available sequence number
	- $\triangleright$  or the highest used sequence number (i.e., sent to the receiver)
- $\blacksquare$  The sender responds to three types of events

- $\blacksquare$  The sender remembers the first sequence number that has not yet been acknowledged
	- $\triangleright$  or the highest acknowledged sequence number
- $\blacksquare$  The sender remembers the first available sequence number
	- $\triangleright$  or the highest used sequence number (i.e., sent to the receiver)
- $\blacksquare$  The sender responds to three types of events
	- $\triangleright$  *r* send(): invocation from the application layer: send more data if a sequence number is available

- $\blacksquare$  The sender remembers the first sequence number that has not yet been acknowledged
	- $\triangleright$  or the highest acknowledged sequence number
- $\blacksquare$  The sender remembers the first available sequence number
	- $\triangleright$  or the highest used sequence number (i.e., sent to the receiver)
- $\blacksquare$  The sender responds to three types of events
	- ► *r\_send():* invocation from the application layer: send more data if a sequence number is available
	- ► ACK: receipt of an acknowledgement: shift the window (it's a "cumulative" ACK)

- $\blacksquare$  The sender remembers the first sequence number that has not yet been acknowledged
	- $\triangleright$  or the highest acknowledged sequence number
- $\blacksquare$  The sender remembers the first available sequence number
	- $\triangleright$  or the highest used sequence number (i.e., sent to the receiver)
- $\blacksquare$  The sender responds to three types of events
	- $\triangleright$  *r* send(): invocation from the application layer: send more data if a sequence number is available
	- ► ACK: receipt of an acknowledgement: shift the window (it's a "cumulative" ACK)
	- ► *timeout:* "Go-Back-N." I.e., resend all the packets that have been sent but not acknowledged

*init*

 $base = 1$ *next*\_*seq*\_*num* = 1

*init*

 $base = 1$ *next*\_*seq*\_*num* = 1

■ r\_send(*data*)

**if**  $next\_seq\_num <$  $base + W$ : *pkt*[*next*\_*seq*\_*num*] =[*next*\_*seq*\_*num*, *data*] ∗ u\_send(*pkt*[*next*\_*seq*\_*num*]) **if** next\_seq\_num == base: start\_timer()  $next$  *seq num* = *next seq num* + 1 **else**:

refuse\_data(data) *// block the sender*

u\_recv(*pkt*) **and** *pkt* is corrupted

### ■ **u\_recv(***pkt***) and** *pkt* is corrupted

■ u\_recv(ACK,*ack\_num*) *base* = *ack*\_*num* + 1 *// resume the sender* **if** *next*\_*seq*\_*num* == *base*: stop\_timer() **else**: start\_timer()

### u\_recv(*pkt*) **and** *pkt* is corrupted

u\_recv(ACK,*ack*\_*num*) *base* = *ack*\_*num* + 1 *// resume the sender* **if** *next*\_*seq*\_*num* == *base*: stop\_timer() **else**: start\_timer()

timeout

start\_timer() **foreach** *i* **in** *base* . . . *next*\_*seq*\_*num* − 1: u\_send(*pkt*[*i*])

Simple: as in the stop-and-wait case, the receiver maintains a counter representing the *expected sequence number*

- $\blacksquare$  Simple: as in the stop-and-wait case, the receiver maintains a counter representing the *expected sequence number*
- $\blacksquare$  The receiver waits for a (good) data packet with the expected sequence number

- $\blacksquare$  Simple: as in the stop-and-wait case, the receiver maintains a counter representing the *expected sequence number*
- $\blacksquare$  The receiver waits for a (good) data packet with the expected sequence number
	- $\triangleright$  acknowledges the expected sequence number

 $\blacksquare$  Simple: as in the stop-and-wait case, the receiver maintains a counter representing the *expected sequence number*

 $\blacksquare$  The receiver waits for a (good) data packet with the expected sequence number

- $\triangleright$  acknowledges the expected sequence number
- $\triangleright$  delivers the data to the application

*init*

*expected*\_*seq*\_*num* = 1  $ack{pkt} = [ACK, 0]^{*}$ 

```
init
```
*expected*\_*seq*\_*num* = 1  $ack{pkt} = [ACK, 0]^{*}$ 

```
■ u_recv([data, seq_num]) and good
  and seq_num = expected_seq_num
  r_recv(data)
  ackpkt = [ACK, expected_seq_num]
∗
  expected_seq_num = expected_seq_num + 1
  u_send(ackpkt)
```

```
init
```
*expected*\_*seq*\_*num* = 1  $ack{pkt} = [ACK, 0]^{*}$ 

```
u_recv([data, seq_num]) and good
  and seq_num = expected_seq_num
  r_recv(data)
  ackpkt = [ACK, expected_seq_num]
∗
  expected_seq_num = expected_seq_num + 1
  u_send(ackpkt)
```
■ **u** recv([*data*, *seq\_num*]) **and** (corrupted **or** *seq num*  $\neq$  *expected seq num*) u\_send(*ackpkt*)

### **Concepts**

### ■ Concepts

◮ *sequence numbers*

### ■ Concepts

- ◮ *sequence numbers*
- ◮ *sliding window*

### **■** Concepts

- ◮ *sequence numbers*
- ◮ *sliding window*
- ◮ *cumulative acknowledgements*

### ■ Concepts

- ◮ *sequence numbers*
- ◮ *sliding window*
- ◮ *cumulative acknowledgements*
- ◮ *checksums*, *timeouts*, and *sender-initiated retransmission*

### ■ Concepts

- ◮ *sequence numbers*
- ◮ *sliding window*
- ◮ *cumulative acknowledgements*
- ◮ *checksums*, *timeouts*, and *sender-initiated retransmission*

Advantages: *simple, minimal state*
- ◮ *sequence numbers*
- ◮ *sliding window*
- ◮ *cumulative acknowledgements*
- ◮ *checksums*, *timeouts*, and *sender-initiated retransmission*
- Advantages: *simple, minimal state*
	- ◮ the sender maintains *two counters* and *one timer*, plus *packet buffer*
	- ◮ the receiver maintains *one counter*, *no packet buffer*

- ◮ *sequence numbers*
- ◮ *sliding window*
- ◮ *cumulative acknowledgements*
- ◮ *checksums*, *timeouts*, and *sender-initiated retransmission*
- Advantages: *simple, minimal state*
	- ◮ the sender maintains *two counters* and *one timer*, plus *packet buffer*
	- ◮ the receiver maintains *one counter*, *no packet buffer*
- Disadvantages: *not optimal*, *not adaptive*

- ◮ *sequence numbers*
- ◮ *sliding window*
- ◮ *cumulative acknowledgements*
- ◮ *checksums*, *timeouts*, and *sender-initiated retransmission*
- Advantages: *simple, minimal state*
	- ◮ the sender maintains *two counters* and *one timer*, plus *packet buffer*
	- ◮ the receiver maintains *one counter*, *no packet buffer*
- Disadvantages: *not optimal*, *not adaptive*
	- $\triangleright$  the sender can fill the window without filling the pipeline

- ◮ *sequence numbers*
- ◮ *sliding window*
- ◮ *cumulative acknowledgements*
- ◮ *checksums*, *timeouts*, and *sender-initiated retransmission*
- Advantages: *simple, minimal state*
	- ◮ the sender maintains *two counters* and *one timer*, plus *packet buffer*
	- ◮ the receiver maintains *one counter*, *no packet buffer*
- Disadvantages: *not optimal*, *not adaptive*
	- $\triangleright$  the sender can fill the window without filling the pipeline
	- $\triangleright$  the receiver may buffer out-of-order packets...

■ What is a good value for *W*?

- What is a good value for *W*?
	- ◮ *W* that achieves the *maximum utilization* of the connection

- What is a good value for *W*?
	- ◮ *W* that achieves the *maximum utilization* of the connection
	- ℓ = *stream*
	- *d* = 500*ms*
	- *R* = 1*Mb*/*s*
	- $W = ?$

- What is a good value for *W*?
	- ◮ *W* that achieves the *maximum utilization* of the connection
	- ℓ = *stream d* = 500*ms*  $R = 1Mb/s$  $W = 2$

■ The problem may seem a bit underspecified. What is the (average) packet size?

$$
\ell_{pkt} = 1Kb
$$
  
\n
$$
d = 500ms
$$
  
\n
$$
R = 1Mb/s
$$
  
\n
$$
W = \frac{2d \times R}{\ell_{pkt}} = 1000
$$

The RTT-throughput product  $(2d \times R)$  is the crucial factor

- The RTT-throughput product  $(2d \times R)$  is the crucial factor
	- ►  $W \times \ell_{pkt} \leq 2d \times R$ 
		- ► why  $W \times \ell_{pkt} > 2d \times R$  doesn't make much sense?

- The RTT-throughput product  $(2d \times R)$  is the crucial factor
	- ►  $W \times \ell_{\text{pkt}} \leq 2d \times R$ 
		- ► why  $W \times \ell_{\text{pkt}} > 2d \times R$  doesn't make much sense?
	- **E** maximum channel utilization when  $W \times \ell_{\text{okt}} = 2d \times R$
	- ◮ 2*d* × *R* can be thought of as the *capacity* of a connection

**Let's consider a fully utilized connection** 

#### **Let's consider a fully utilized connection**

$$
\ell_{pkt} = 1KB
$$
\n
$$
d = 500ms
$$
\n
$$
R = 1Mb/s
$$
\n
$$
W = \frac{Rxd}{\ell_{pkt}} = 1000
$$

#### ■ Let's consider a fully utilized connection

$$
\ell_{pkt} = 1KB
$$
\n
$$
d = 500ms
$$
\n
$$
R = 1Mb/s
$$
\n
$$
W = \frac{Rxd}{\ell_{pkt}} = 1000
$$

■ What happens if the first packet (or acknowledgement) is lost?

#### ■ Let's consider a fully utilized connection

$$
\ell_{pkt} = 1kb
$$
  
\n
$$
d = 500ms
$$
  
\n
$$
R = 1Mb/s
$$
  
\n
$$
W = \frac{Rxd}{\ell_{pkt}} = 1000
$$

- What happens if the first packet (or acknowledgement) is lost?
- $\blacksquare$  Sender retransmits the entire content of its buffers

#### ■ Let's consider a fully utilized connection

$$
\ell_{pkt} = 1kb
$$
  
\n
$$
d = 500ms
$$
  
\n
$$
R = 1Mb/s
$$
  
\n
$$
W = \frac{Rxd}{\ell_{pkt}} = 1000
$$

- What happens if the first packet (or acknowledgement) is lost?
- $\blacksquare$  Sender retransmits the entire content of its buffers
	- $\blacktriangleright$  *W*  $\times$   $\ell_{nkt}$  = 2*d*  $\times$  *R* = 1*Mb*
	- $\triangleright$  retransmitting 1Mb to recover 1Kb worth of data isn't exactly the best solution. Not to mention conjestions. . .

#### ■ Let's consider a fully utilized connection

$$
\ell_{pkt} = 1kb
$$
  
\n
$$
d = 500ms
$$
  
\n
$$
R = 1Mb/s
$$
  
\n
$$
W = \frac{Rxd}{\ell_{pkt}} = 1000
$$

- What happens if the first packet (or acknowledgement) is lost?
- $\blacksquare$  Sender retransmits the entire content of its buffers
	- $\blacktriangleright$  *W*  $\times$   $\ell_{nkt}$  = 2*d*  $\times$  *R* = 1*Mb*
	- $\triangleright$  retransmitting 1Mb to recover 1Kb worth of data isn't exactly the best solution. Not to mention conjestions. . .
- $\blacksquare$  Is there a better way to deal with retransmissions?

**Idea:** have the sender retransmit only those packets that it suspects were lost or corrupted

- **Idea:** have the sender retransmit only those packets that it suspects were lost or corrupted
	- $\triangleright$  sender maintains a vector of acknowledgement flags

- **Idea:** have the sender retransmit only those packets that it suspects were lost or corrupted
	- $\triangleright$  sender maintains a vector of acknowledgement flags
	- $\triangleright$  receiver maintains a vector of acknowledged falgs

- **Idea:** have the sender retransmit only those packets that it suspects were lost or corrupted
	- $\triangleright$  sender maintains a vector of acknowledgement flags
	- $\triangleright$  receiver maintains a vector of acknowledged falgs
	- ◮ in fact, receiver maintains a buffer of out-of-order packets

- **Idea:** have the sender retransmit only those packets that it suspects were lost or corrupted
	- $\triangleright$  sender maintains a vector of acknowledgement flags
	- $\triangleright$  receiver maintains a vector of acknowledged falgs
	- ◮ in fact, receiver maintains a buffer of out-of-order packets
	- $\triangleright$  sender maintains a timer for each pending packet

- **Idea:** have the sender retransmit only those packets that it suspects were lost or corrupted
	- $\triangleright$  sender maintains a vector of acknowledgement flags
	- $\triangleright$  receiver maintains a vector of acknowledged falgs
	- ◮ in fact, receiver maintains a buffer of out-of-order packets
	- $\triangleright$  sender maintains a timer for each pending packet
	- $\triangleright$  sender resends a packet when its timer expires

- **Idea:** have the sender retransmit only those packets that it suspects were lost or corrupted
	- $\triangleright$  sender maintains a vector of acknowledgement flags
	- $\triangleright$  receiver maintains a vector of acknowledged falgs
	- ◮ in fact, receiver maintains a buffer of out-of-order packets
	- $\triangleright$  sender maintains a timer for each pending packet
	- $\triangleright$  sender resends a packet when its timer expires
	- $\triangleright$  sender slides the window when the lowest pending sequence number is acknowledged

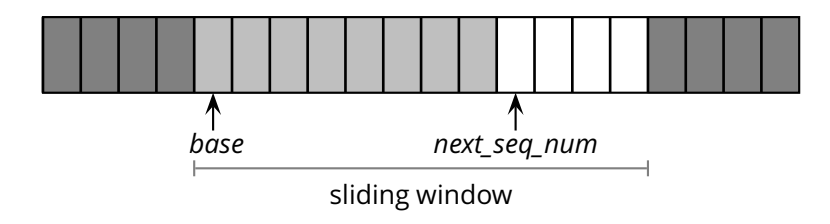

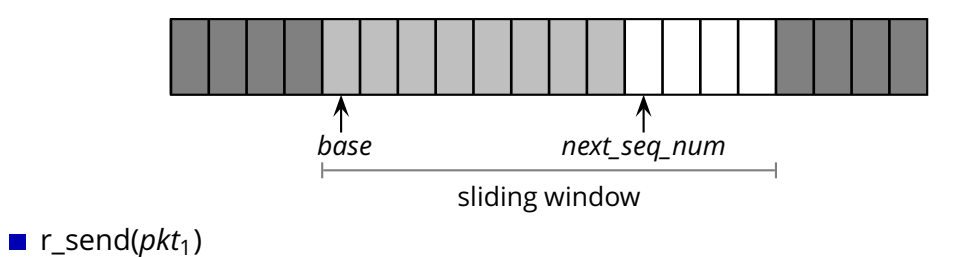

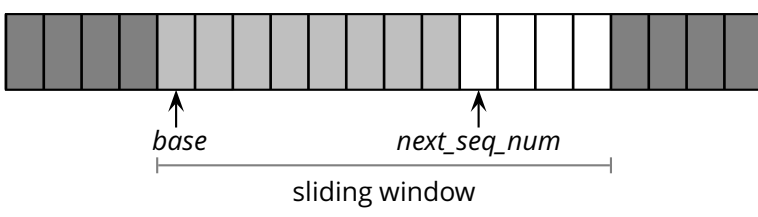

- **r** send( $pkt_1$ )
	- ◮ u\_send([*pkt*1,*next*\_*seq*\_*num*])
	- ◮ start\_timer(*next*\_*seq*\_*num*)

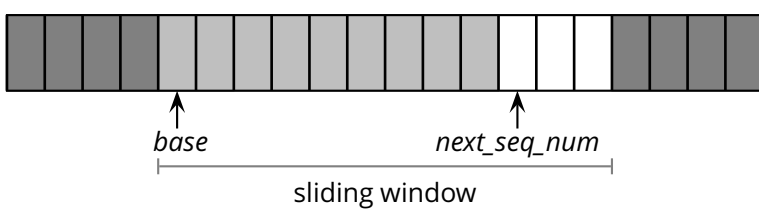

- **r** send( $pkt_1$ )
	- ◮ u\_send([*pkt*1,*next*\_*seq*\_*num*])
	- ◮ start\_timer(*next*\_*seq*\_*num*)
	- $\triangleright$  next\_seq\_num = next\_seq\_num + 1

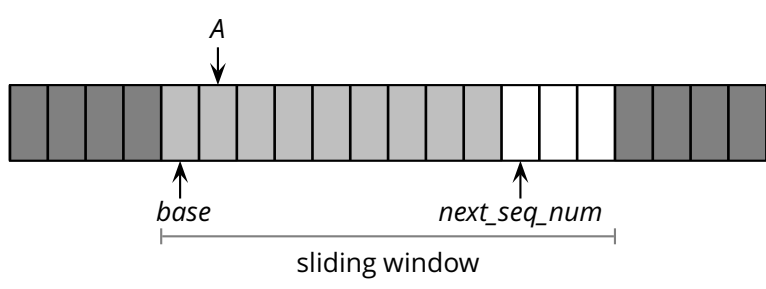

- **r** send( $pkt_1$ )
	- ◮ u\_send([*pkt*1,*next*\_*seq*\_*num*])
	- ◮ start\_timer(*next*\_*seq*\_*num*)
	- $\triangleright$  next\_seq\_num = next\_seq\_num + 1

#### u\_recv([ACK,*A*])

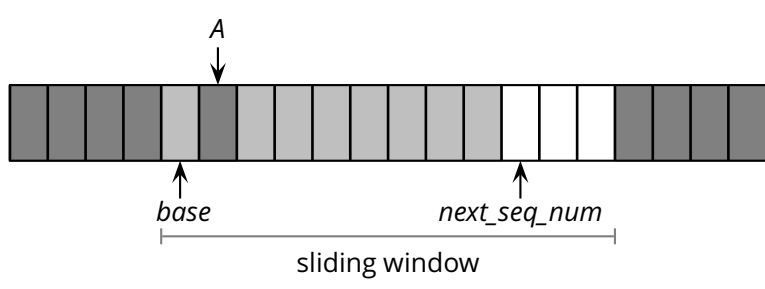

- **r** send( $pkt_1$ )
	- ◮ u\_send([*pkt*1,*next*\_*seq*\_*num*])
	- ◮ start\_timer(*next*\_*seq*\_*num*)
	- $\triangleright$  next\_seq\_num = next\_seq\_num + 1
- u\_recv([ACK,*A*])
	- ◮ *acks*[*A*] = 1 *// remember that A was ACK'd*

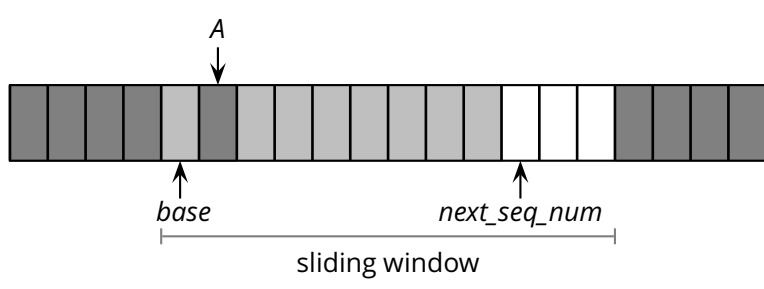

- **r** send( $pkt_1$ )
	- ◮ u\_send([*pkt*1,*next*\_*seq*\_*num*])
	- ◮ start\_timer(*next*\_*seq*\_*num*)
	- $\triangleright$  next seq num = next seq num + 1

#### u\_recv([ACK,*A*])

- ◮ *acks*[*A*] = 1 *// remember that A was ACK'd*
- ▶ acknewledgements are no longer "cumulative"

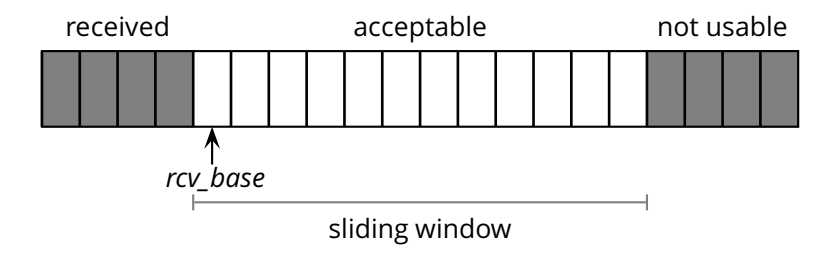

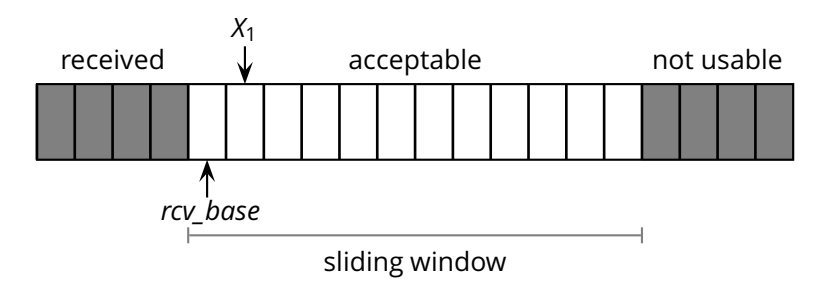

■ **u** recv( $[pkt_1, X_1]$ ) **and** *rcv base* ≤  $X_1$  < *rcv base* + *W* 

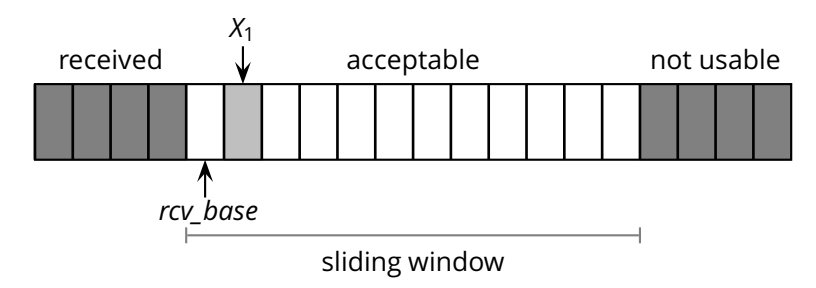

- **u** recv( $[pkt_1, X_1]$ ) **and** *rcv base* ≤  $X_1$  < *rcv base* + *W* 
	- $\blacktriangleright$  *buffer*[ $X_1$ ] = *pkt*<sub>1</sub>
	- ◮ u\_send([*ACK*, *X*1] ∗ ) *// no longer a "cumulative" ACK*

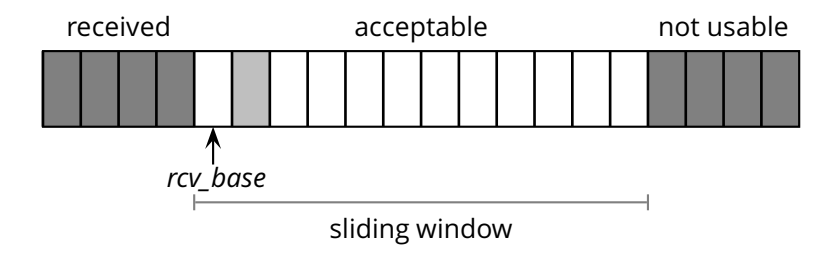
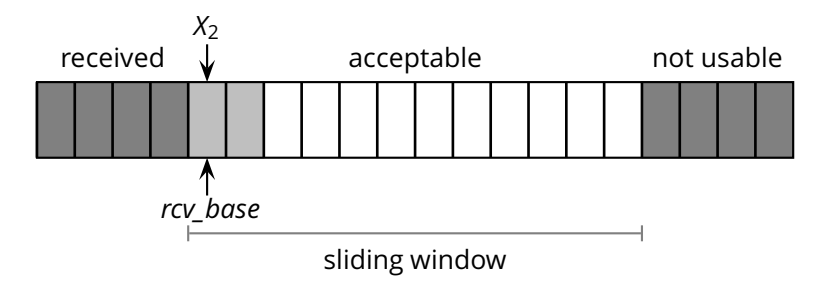

- **u** recv( $[pkt_2, X_2]$ ) **and** *rcv base* ≤  $X_2$  < *rcv base* + *W* 
	- $\blacktriangleright$  *buffer* $[X_2] = pkt_2$
	- ◮ u\_send([*ACK*, *X*2] ∗ )

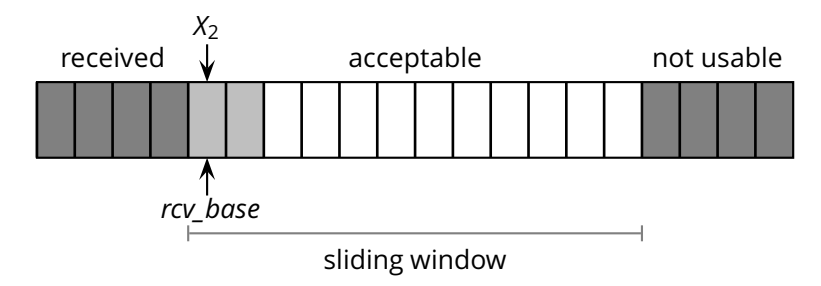

- **u** recv( $[pkt_2, X_2]$ ) **and** *rcv base* ≤  $X_2$  < *rcv base* + *W* 
	- $\blacktriangleright$  *buffer* $[X_2] = pkt_2$
	- ◮ u\_send([*ACK*, *X*2] ∗ )
	- $\triangleright$  **if**  $X_2 == rcv$  base:

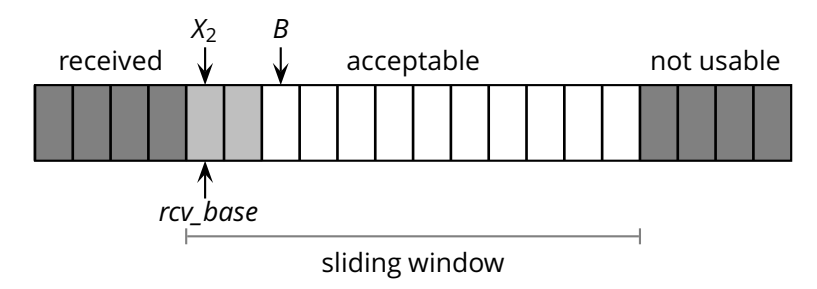

- **u** recv( $[pkt_2, X_2]$ ) **and** *rcv base* ≤  $X_2$  < *rcv base* + *W* 
	- $\blacktriangleright$  *buffer* $[X_2] = pkt_2$
	- ◮ u\_send([*ACK*, *X*2] ∗ )
	- $\triangleright$  **if**  $X_2 == rcv$  base:

 $B = \text{first\_missing\_seq\_num}()$ **foreach** *i* **in**  $rcv\_base \ldots B - 1$ : r\_recv(*buffer*[*i*])

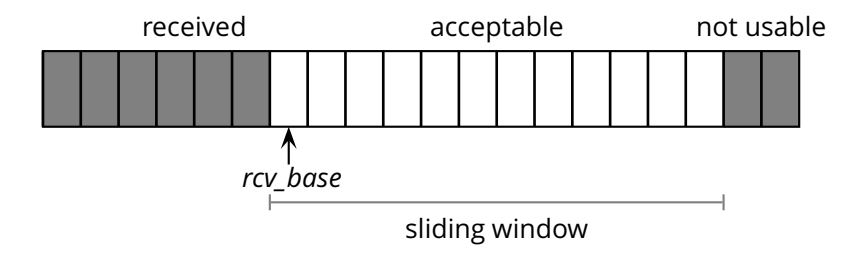

■ **u** recv( $[pkt_2, X_2]$ ) **and** *rcv base* ≤  $X_2$  < *rcv base* + *W* 

- $\blacktriangleright$  *buffer* $[X_2] = pkt_2$
- ◮ u\_send([*ACK*, *X*2] ∗ )
- $\triangleright$  **if**  $X_2 == rcv$  base:  $B = \text{first\_missing\_seq\_num}()$ **foreach** *i* **in**  $rcv\_base \ldots B - 1$ : r\_recv(*buffer*[*i*]) *rcv*\_*base* = *B*

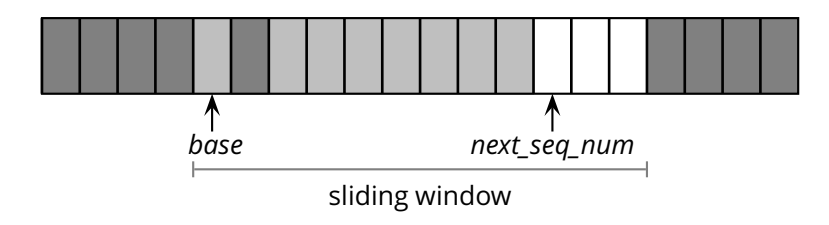

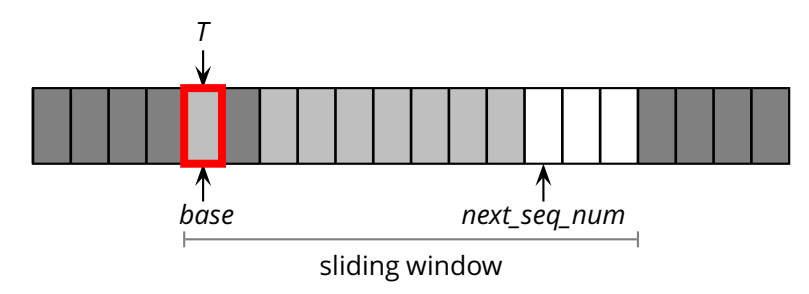

■ Timeout for sequence number *T* 

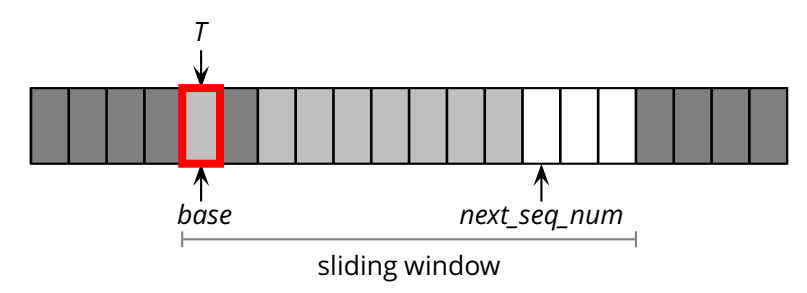

- Timeout for sequence number *T* 
	- ◮ u\_send([*pkt*[*T*], *T*] ∗ )

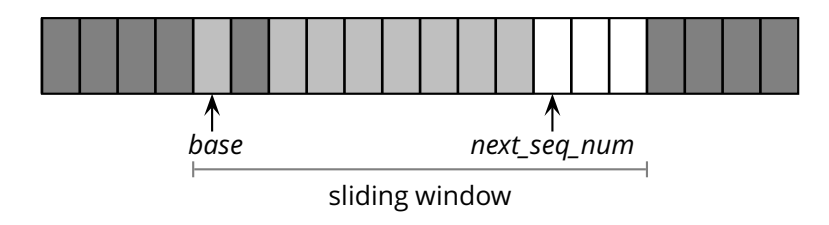

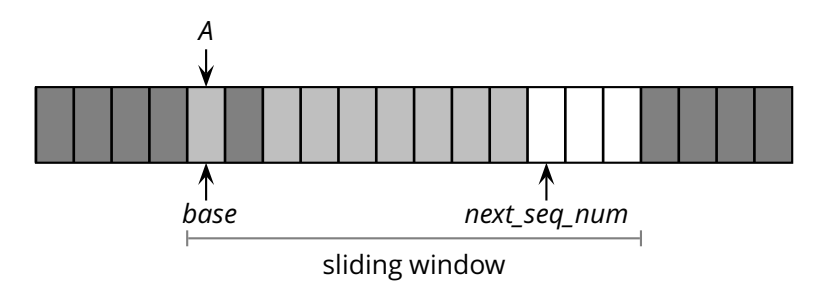

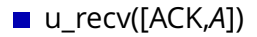

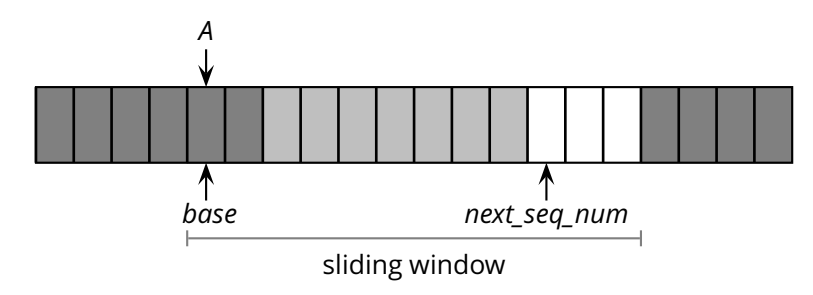

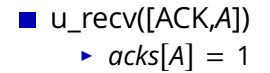

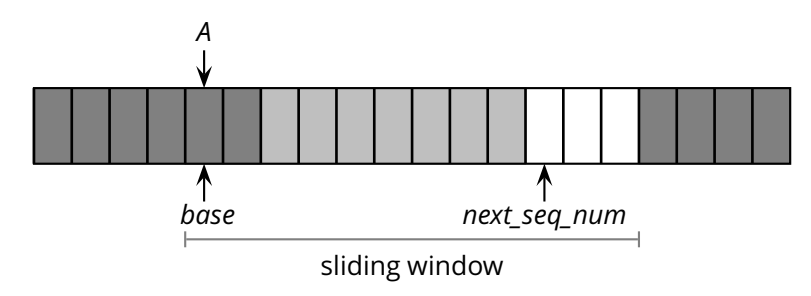

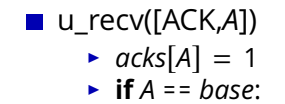

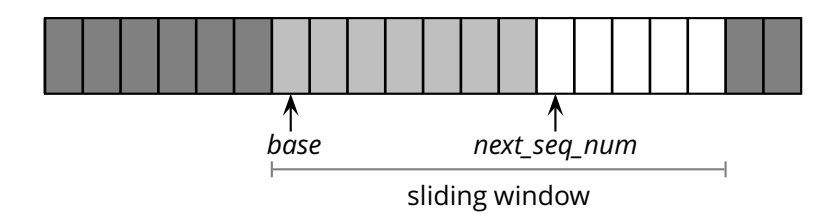

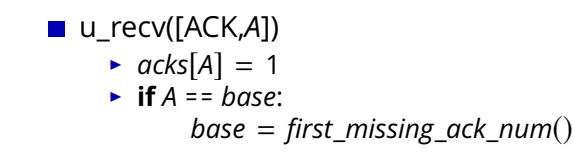